## **Carnegie Mellon University** Finance Division

## *Accounts Payable Petty Cash Payment Form*

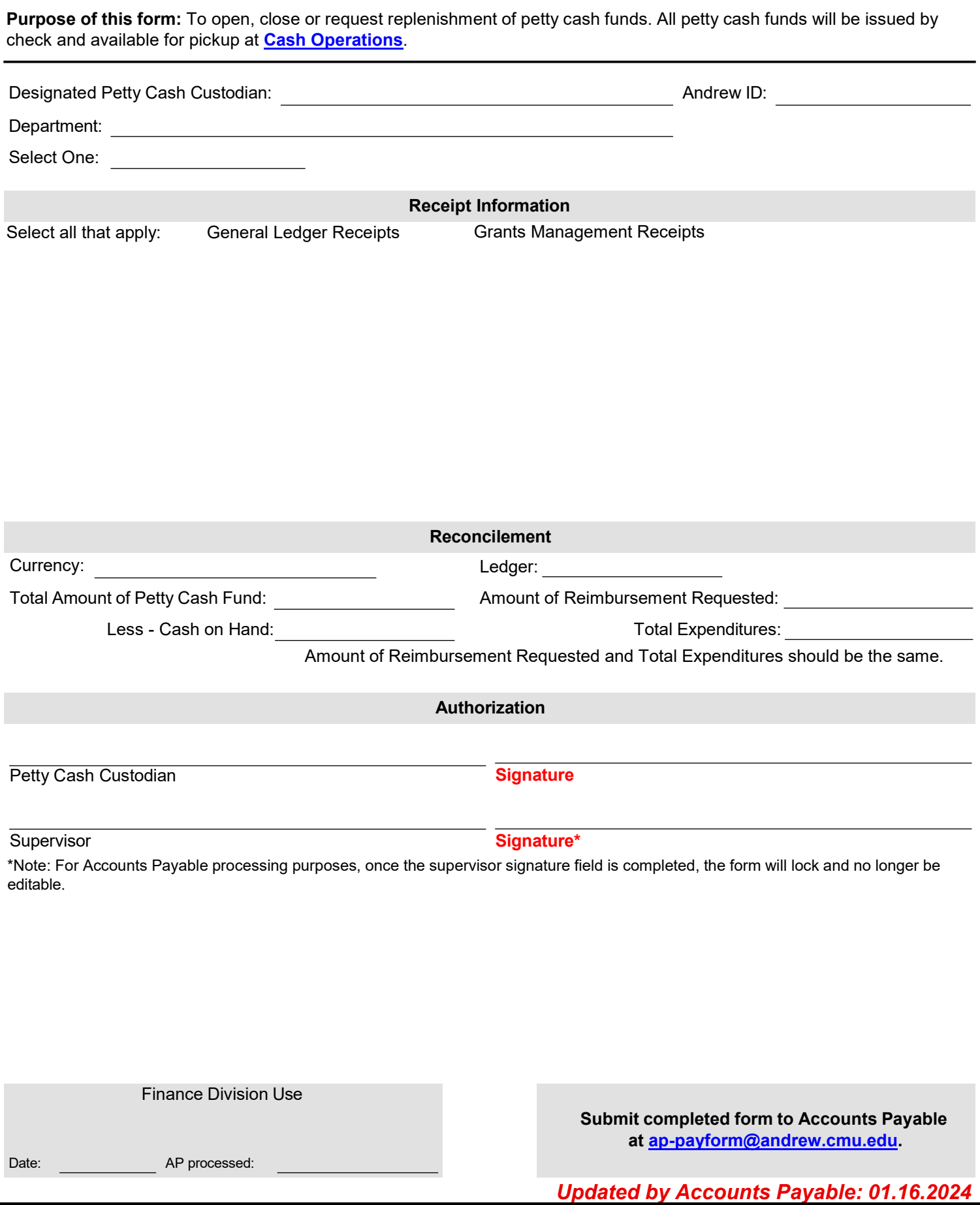